# **Normativa del servicio de correo electrónico para Alumnos de la Universidad de Cantabria**

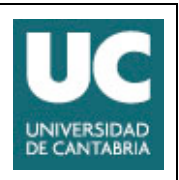

**Versión 3.0 Marzo 2013**

# **1. Introducción.**

El presente documento describe el servicio de correo electrónico que la Universidad de Cantabria presta a su alumnado a través del Servicio de Informática.

Con este documento se pretende dar una visión general del servicio abarcando tanto los aspectos administrativos como técnicos, actuando como guía para los usuarios en la utilización de este servicio.

Este documento se refiere, salvo que se especifique lo contrario, al servicio central de correo para alumnos proporcionado por el Servicio de Informática de la UC.

El servicio central de correo es el único que tiene carácter oficial.

La Universidad de Cantabria es responsable de cualquier nombre de dominio DNS de tercer nivel bajo el dominio "unican.es".

## **1.1. Acceso**

El acceso a este servicio se realiza mediante cuentas de intranet o cuentas personales. La creación y cancelación de estas cuentas, así como otros aspectos específicos, se establecen en la "Normativa sobre cuentas personales" del Servicio de Informática (SdeI) de la Universidad de Cantabria. Los buzones de correo electrónico personales, como el resto de servicios asociados, se cancelan con la cancelación de la cuenta.

## **1.2. Condiciones**

Como cualquier otro servicio TIC, las condiciones generales de uso de los buzones de correo se establecen en la "Reglamento de uso de recursos TIC de la Universidad de Cantabria" aprobado por Consejo de Gobierno el 14-02-2008.

De manera específica para este servicio, se establece la siguiente normativa,

- Los usuarios son completamente responsables de todas las actividades realizadas con sus buzones.
- Es una falta grave facilitar u ofrecer el buzón personal a personas no autorizadas.
- Los usuarios deben ser conscientes de la diferencia de utilizar direcciones de correo electrónico suministradas por el Servicio de Informática o privadas ofrecidas por un proveedor de Internet. El campo remite de las cabeceras de correo indica el origen al que pertenece el emisor de un mensaje, por que hay que tener en cuenta las posibles repercusiones.
- Debe ser consciente de los términos, prohibiciones y perjuicios englobados en el punto 5.4 de este documento. Esta completamente prohibido realizar cualquiera de las prácticas detalladas en dicho punto.
- No se permiten utilizar, como encaminador de correo, otras máquinas que no sean las puestas a disposición por nuestra organización.
- No se permite enviar mensajes con direcciones no asignadas por los responsables de nuestra institución y en general, esta prohibido manipular las cabeceras de correo electrónico saliente
- No se debe enviar correo a personas que no desean recibirlo. Si le solicitan detener ésta práctica deberá de hacerlo. Si nuestra organización recibe quejas, denuncias o reclamaciones por estas prácticas se tomarán las medidas sancionadoras adecuadas.
- Estará penalizado con la cancelación del buzón, el envió a foros de discusión (listas de distribución, newsgroups, blogs,....) de mensajes que comprometan la reputación de nuestra organización o violen cualquiera de leyes españolas

# **2. Definición de los buzones de correo.**

## **2.1. Tipos de buzones de correo.**

Existen varios tipos de buzones de correo para el alumnado que vamos a pasar a enumerar.

### **2.1.1. Buzones personales.**

Son los buzones de uso individual proporcionados por la universidad para realización de las tareas académicas y personales de sus alumnos. Están asociados a las cuentas personales definidas en el documento "Normativa sobre cuentas personales" del Servicio de Informática de la Universidad de Cantabria. Los buzones de correo electrónico personales, como el resto de servicios asociados, se cancelan con la cancelación de la cuenta.

Sus características se indican en el [Cuadro 1].

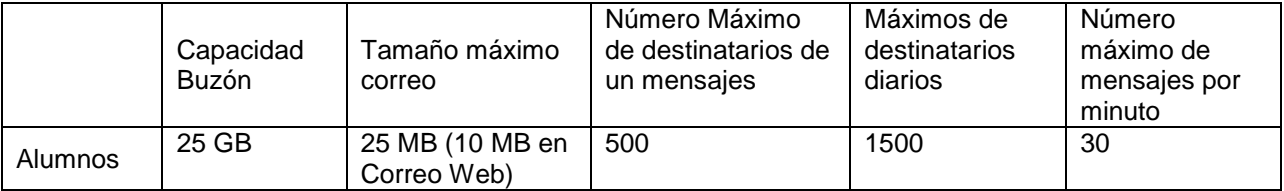

Cuadro 1: Características de las cuentas de correo.

Los buzones personales tendrán dos direcciones: una de la forma usuario@alumnos.unican.es y otra de la forma nombre.apellido@alumnos.unican.es. Ambas se pueden divulgar de forma indistinta pero se recomienda utilizar la dirección con formato nombre.apellido@alumnos.unican.es.

### **2.1.2. Buzones comunes.**

Son buzones a los que se puede acceder con varias cuentas personales. En ningún caso se crean "cuentas genéricas" para prestar este tipo de servicio. El acceso debe ser siempre con identificación personal. Normalmente están asociadas a los miembros de los servicios de atención al público de la universidad.

# **3. Acceso al correo electrónico.**

Por motivos de seguridad, la plataforma está configurada para canalizar tan solo los mensajes enviados desde lo ordenadores que se autentican para el envío (SMTP SSL-AUTH, HTTPS, RPC sobre HTTPS, ActiveSync).

Las configuraciones recomendadas para el acceso al correo electrónico son:

## **3.1. Desde dentro de la universidad.**

Cuando el acceso se realice desde un ordenador de uso público (salas, aulas, etc) se recomienda a los alumnos el acceso al correo electrónico a través del Correo Web (protocolo https) utilizando cualquier navegador. Una vez finalizada la sesión se recomienda cerrar la ventana del navegador donde se ha realizado la lectura.

En el caso de que el alumno disponga de un ordenador para su uso exclusivo se recomienda el acceso a través del protocolo RPC sobre HTTPS o IMAP-SSL.

## **3.2. Desde fuera de la universidad.**

Siempre que se acceda a la lectura del correo a través de un ordenador público o de uso esporádico, se recomienda a los alumnos el acceso a través del Correo Web (protocolo HTTPS) utilizando cualquier navegador.

En el caso de que el alumno disponga de un ordenador para su uso exclusivo se recomienda el acceso a través del protocolo RPC sobre HTTPS (Outlook 2007 SP2 o superior) o IMAP-SSL.

En el caso de teléfonos móviles y otros dispositivos similares se recomienda utilizar ActiveSync si es

posible (Windows Phone, Iphone, Ipad, Android, ..) o en su lugar IMAP-SSL

El acceso mediante la red WiFi de la UC se considera a estos efectos como "desde fuera de la universidad".

### **3.3 Configuración Automática**

El personal de la UC dispone de un sistema de configuración automática que permite a los clientes de correo (Outlook, Mac Mail, ..) y los dispositivos móviles (Windows Phone, Iphone, Ipad, Android, ..) más avanzados configurarse automáticamente con los parámetros óptimos con solo conocer su usuario, contraseña y dirección de correo electrónico.

## **4. Opciones adicionales.**

#### **4.1. Desvío de correo a otras cuentas.**

Los usuarios disponen de la capacidad activar y modificar personalmente y en cualquier momento la redirección de los correos recibidos a otra cuenta. No obstante es una práctica que se desaconseja ya que la Universidad de Cantabria no puede responsabilizarse de la pérdida de correos que pueda producirse a consecuencia d ello (debido a redirecciones mal hechas o a cuentas inexistentes, por ejemplo). Esta funcionalidad puede ser desactivada cuando se estime que está causando algún tipo de perjuicio a la UC o en caso de problemas de recepción. La configuración se hace desde el Correo web desde el apartado opciones.

#### **4.2 Respuesta automática en caso de ausencia.**

Se dispone de un sistema de respuesta automática en caso de ausencia configurable desde un cliente de correo Outlook o mediante el correo web desde el apartado opciones. El sistema tiene en cuenta a las personas que ya han escrito de modo que el aviso no se envía dos veces al mismo remitente.

#### **4.3 Cambio de clave**

Los buzones de correo electrónico carecen de clave propia, ya que son un servicio al que se accede con una cuenta personal. El cambio de clave de la cuenta personal se puede realizar por la web del Servicio de Informática.

#### **4.4 Seguimiento de mensajes**

Los usuarios disponen de un sistema de acceso a los registros de los mensajes entregados y recibidos. El sistema es accesible mediante el correo web desde el apartado opciones.

#### **4.4 Control de dispositivos móviles**

Los usuarios disponen de un sistema para gestionar los dispositivos móviles que, utilizando tecnología ActiveSync están vinculados a su cuenta, pudiendo realizar un borrado remoto en caso de pérdida del terminal. El sistema es accesible mediante el correo web desde el apartado opciones.

### **4.5 Reglas de organización del correo.**

Los usuarios disponen de la posibilidad de crear reglas de procesado de mensajes que se ejecuten en el servidor sin necesidad de conectar un cliente de correo. El sistema es accesible mediante un cliente Outlook o el correo web desde el apartado opciones.

#### **4.6 Recuperación de mensajes borrados.**

Los mensajes borrados son movidos en primera instancia a la carpeta "Elementos Eliminados" (Papelera). Los mensajes de esa carpeta son eliminados cuando el usuario vacía la papelera o en todo caso a los 30 días. Los mensajes eliminados se mantienen 14 días más de modo que el usuario puede recuperarlos mediante Outlook o Correo Web. Transcurrido ese tiempo los mensajes son eliminados definitivamente.

No es posible recuperar los mensajes eliminados definitivamente. Las copias de seguridad se realizan a efectos de recuperación ante desastres.

# **5. Protección ante virus y correo no deseado.**

Las estafetas del correo alumnos analizan todo el tráfico entrante y saliente y rechazan la emisión o recepción de mensajes infectados o no deseados.

Para el control de estas políticas se aplican una serie de filtros que evalúan la legalidad del mensaje.: filtrado de virus, reputación IP y contenido de Spam. El sistema rechaza el correo dirigido a direcciones inexistentes.

Los mensajes con virus son eliminados, los mensajes identificados como spam son rechazados y los mensajes identificados como con alta probabilidad de que sea spam son entregados en la carpeta "Correo no deseado".

## **6. Responsable del servicio.**

El responsable de la administración del servicio de correo electrónico de los alumnos es el Servicio de Informática de la Universidad de Cantabria.

Es responsabilidad del SdeI:

- La apertura, administración y cierre de buzones.
- El mantenimiento de los servidores necesarios para el funcionamiento, excepto aquellos que proporcionan proveedores externos.
- La interlocución con los proveedores que intervienen en el servicio de correo.

Aunque se disponen de las direcciones técnicas de contacto [abuse@unican.es](mailto:abuse@unican.es) y [Postmaster@unican.es,](mailto:Postmaster@unican.es) los usuarios deberán contactar con el SdeI para cualquier cuestión relacionada con el servicio de la forma habitual a través de Atención a Usuarios [\(soporte@alumnos.unican.es\)](mailto:soporte@alumnos.unican.es).

### **6.1 Protección de Datos y Proveedores Externos.**

En la prestación de servicio de correo electrónico de alumnos se hace uso de infraestructura de Cloud Computing además de infraestructura propia de la Universidad de Cantabria. Para ello es preciso a efectos legales de un tratamiento de datos por parte del proveedor de infraestructura. Dicho tratamiento se realiza bajo la figura legal de encargado de tratamiento.

Por tanto se informa de que, para la prestación de los servicios de correo electrónico y otros servicios online asociados a su cuenta de usuario de la Universidad de Cantabria en tanto que alumno de la misma, se comunicarán su nombre y apellidos, dirección de correo electrónico asignada por la UC y el hecho de su vinculación a la misma como alumno, a Microsoft como encargado de tratamiento, siendo su representante en la UE a efectos de privacidad Microsoft Ireland Operations Ltd con sede en Irlanda, el cual ha suscrito con esta Universidad el correspondiente contrato exigido por la normativa española y comunitaria para garantizar la adecuada protección de sus derechos y de los datos personales objeto de tratamiento. Microsoft podrá subcontratar algunos de los servicios requeridos para la prestación del servicio de correo electrónico y asociados, para lo cual se han concertado con aquella entidad los requerimientos de la legislación española y comunitaria que garanticen la protección y las medidas de seguridad necesarias y el cumplimiento de los procedimientos establecidos por las referidas normativas. Microsoft ha declarado cumplir con los Principios de Puerto Seguro de la Unión Europea.

Los datos indicados seguirán siendo utilizados aun después de finalizar su relación con la UC para poder prestarle servicios de correo electrónico u otros servicios online como exalumno, salvo que Ud. manifieste no desear dicho servicio a partir de la extinción de la referida relación, para lo cual deberá contactar en su momento con el Servicio de Informática.

### **6.2. Garantía de entrega.**

Aunque en un tanto por ciento muy elevado de los casos los mensajes de correo electrónico llegan a su destino rápidamente, en ningún caso el servicio de correo garantiza la entrega de un mensaje. Numerosas circunstancias pueden impedir la recepción de un mensaje: desde caídas imprevistas en las líneas de comunicaciones, límites de almacenamiento en los buzones del usuario receptor, rechazo del mensaje por virus, spam, etc...

Por lo tanto, el hecho de enviar un mensaje no supone la certeza de que este ha sido recibido por el usuario. Además el hecho de que un usuario reciba un mensaje en su buzón no debe tomarse como garantía de que dicho mensaje ha sido leído y entendido en su totalidad.

No se debe considerar al correo electrónico como un medio certificado de notificación o envío de información. En ningún caso se debe utilizar el correo electrónico para notificaciones de carácter urgente.

#### **6.2. Privacidad del correo.**

Se respeta la privacidad de los usuarios. Nunca se realizarán monitorizaciones o inspecciones de los contenidos de los buzones personales sin el consentimiento del propietario del buzón, salvo en los casos detallados más adelante.

A esto respecto se ha de tener en cuenta que la información pública de cabecera de los mensajes y por tanto el tráfico de correo de la organización es registrado y monitorizado de acuerdo a las necesidades del servicio y a las obligaciones legales existentes.

Podrá denegarse el acceso a los servicios de correo electrónico y cancelar un buzón personal:

- Cuando haya requerimientos legales.
- Cuando haya sospechas fundadas de violación de la normativa interna de la institución.
- Cuando por circunstancias de emergencia, donde no actuar pudiera repercutir gravemente en el servicio general a la comunidad.

Además se podrá inspeccionar y monitorizar el contenido de un buzón personal:

- Cuando haya requerimientos legales.
- Cuando se requiera para salvaguardar los intereses de la organización y en caso de cese, fallecimiento o incapacidad del propietario del buzón. En este caso se realizará siguiendo el procedimiento que determine la asesoría jurídica de la universidad con el fin de preservar los derechos legales del propietario.

Los buzones comunes e institucionales no tienen carácter privado y sus contendidos pertenecen a la institución.

Su contenido podrá ser inspeccionado y monitorizado a petición del responsable de la unidad a la que está asignado el buzón común o a petición de los órganos de gobierno de la UC.

#### **6.3. Abuso del servicio de correo.**

Tal y como recoge la "Normativa de uso de recursos TIC de la Universidad de Cantabria", esta explícitamente prohibido el uso de cualquier recurso de TIC para la realización de algún tipo de Abuso de Correo Electrónico. Son ejemplos del mismo:

**Difusión de contenido inadecuado.** Contenido ilegal por naturaleza (todo el que constituya complicidad con hechos delictivos).

**Difusión a través de canales no autorizados.** Uso no autorizado de una estafeta ajena para reenviar correo propio.

**Difusión masiva no autorizada.** El uso de estafetas propias o ajenas para enviar de forma masiva publicidad o cualquier otro tipo de correo no solicitado como mensajes encadenados, publicidad.

**Ataques con objeto de imposibilitar o dificultar el servicio.** Dirigido a un usuario o al propio sistema de correo.